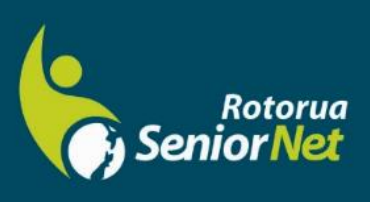

**Newsletter** 

**March 2022** 

WWW.rotoruasenior.net<br>Member of NZ Federation of SeniorNet Societies

Postal address: PO Box 2090, Rotorua 3040 Phone: 022 6879299 Email: rotoruanet@gmail.com

# **Contents**

### **From the Chairman**

Dear members

Page 2 Next meeting Bert's Bit

> Page 4 FYI/FYE

Page 5 Tech Tuesdays at Parksyde

Page 6 Committee Contacts Our Sponsors

**Editor contact** [rotoruanet@gmail.com](mailto:editor@rotoruaseniornet.gen.nz)

**Website** [www.rotoruasenior.net](http://www.rotoruasenior.net/) As you know, we were to have our Annual General Meeting on 21 February. However, due to the Omicron surge, after some discussion online the committee reluctantly decided that it was unwise to proceed with a physical meeting of members. We concluded that the most practical course is for the present officers and committee to continue in the interim until we feel it is safe to convene a belated AGM. We circulated the annual financial reports, which show that we are in good shape with good cash reserves. Having disposed of most of our furniture and equipment following our departure from Regency Park, we have very few physical assets.

So, for the moment, your officers are myself as Chair, John Somerville as Deputy Chair and Treasurer, and Gene Rigney, Bert Harris, Rob Grant, Eric Cameron, Ngaire Tucker and Peter McKellar as committee members. Rob Grant has relinquished the Secretary role, and we would welcome a volunteer to fill that position. We also have two valuable people who have volunteered to join the committee. They are Alan Armstrong and Felix Hohener. For long time members, Alan needs no introduction, having been a stalwart of the club until health forced him to step away from classroom teaching. Felix has very good IT and administrative skills and experience. Some of you may have met him at our Monday morning drop-in sessions.

Our first monthly member forum for the year is scheduled for 14 March. We are likely to be at the peak of the Omicron surge at that time, so we may not proceed. We will advise you by email.

Elsewhere in this newsletter, you will find details of our exciting new initiative, "Talking Tech on Tuesdays" at Parksyde. We hope to see you there.

Regards Keith Garratt Chair

 *Rotorua SeniorNet is just one of 75 local groups in the New Zealand Federation. If you would like to know more about what goes on elsewhere, OR what discounts or services are available to members, go to the Federation website.*

*[www.rotoruasenior.net](http://www.rotoruasenior.net/)*

# Next members' forum **Monday 14 March 2022 2 pm**

## **(Remember, this might have to be cancelled – keep an eye on your email.)**

Our monthly members' forums are at Parksyde Centre, Tarewa Place, on the second Monday of each month at 2 pm, with interesting talks followed by afternoon tea. Visitors are welcome.

# **From Bert, Activities Co-ordinator**

# **An oldie's lament or a wrinklie's rant**

I'm growing old and turning grey. My grandkids gave me a phone today I try to see them once each year But travel is a problem now, I fear. They talk of Zoom and Facebook apps They even mention Google maps This is where my problem lurks I don't know how the darned thing works. I think it is too late for me To master this technology. But wait! I think my problem can be met I will talk to the folk at SeniorNet. They will set me right I know Where was the place I had to go? Why, Parksyde of course!

It seems to me these days that every week sees another service which used to be person to person is now only available online. We are asked to log in to a website or in the case of mobile phones through an app. Almost anything you

used to do, such as registering your car, visiting the bank or making a doctor's appointment can nowadays be done online. Indeed, it has reached the point where many of life's normal transactions can, for all practical purposes, only be done online. For many people using their mobile phone to make payments, order groceries, buy and sell on Trade Me, etc can be easily carried out on their mobile phones.

Unfortunately, some people, myself included, came very late to the mobile phone party. We had a landline so, why bother? My wife had her phone so why would I bother? Need I go on, we have all been there. I realised only recently that I had been left behind by the speed at which this new technology was being introduced.

So many of life's day-to -day transactions are now taking place through the medium of the Internet that it is no longer possible to say, "I can't be bothered learning how to do all this stuff." That is like someone saying "I cannot be bothered learning to drive a car" when our society is built around car ownership and the convenience of being able to travel wherever you need to be, whenever you need to be there.

Fortunately, SeniorNet was there to help me choose an appropriate device and help me to set it up and keep it simple. I found that I learned things as they arose by asking questions. When I could manage to do the basic things, I could explore many of the amazing things that a modern mobile phone is capable of doing. Now I wonder how I managed before I made the leap into this new world!

#### Bert Harris

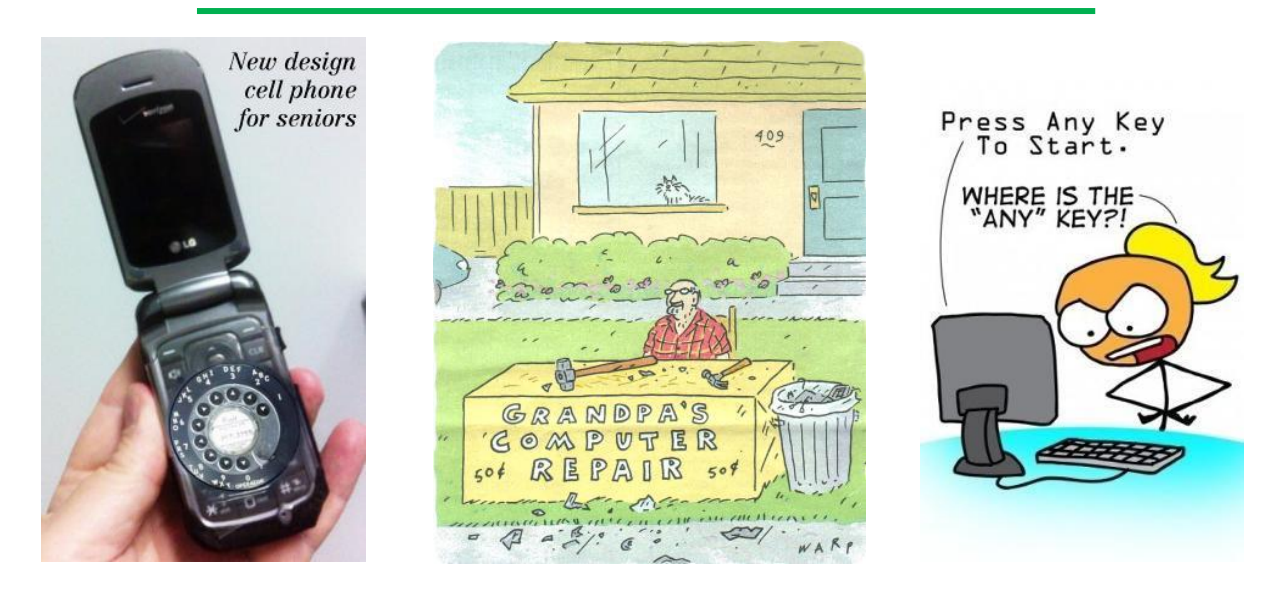

# **FYI/FYE** (For Your Information/From Your Editor)

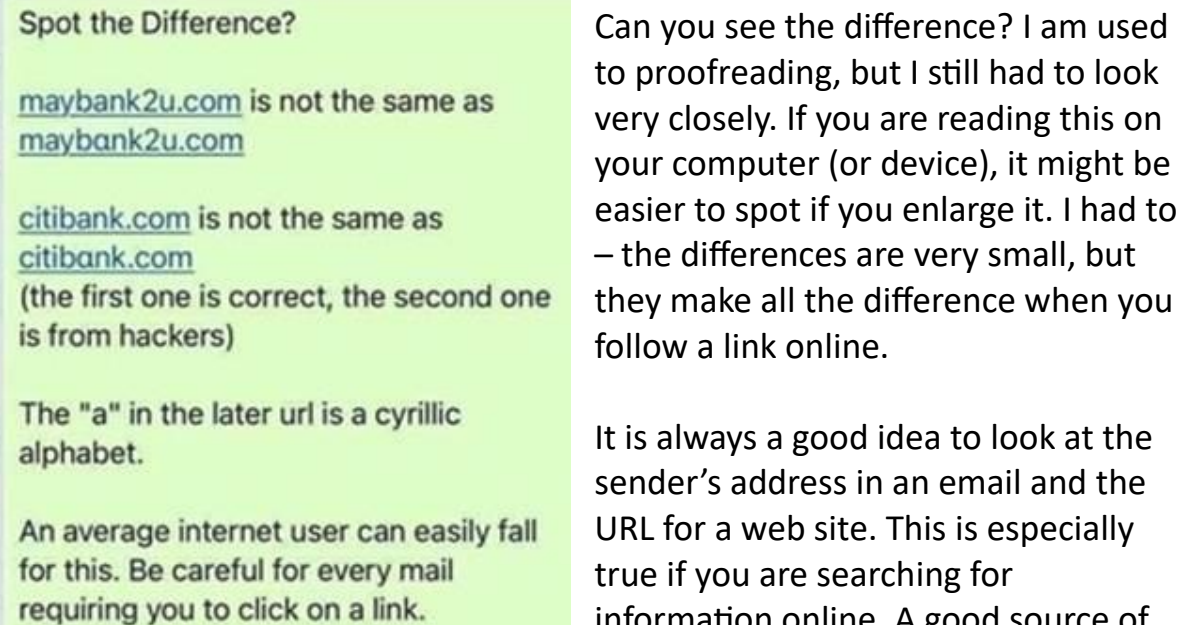

**Please Stay Alert** 

information is [www.netsafe.org.nz.](http://www.netsafe.org.nz/) This site offers a 12-page,

information online. A good source of

downloadable (is that a word???) guide and has lots of good advice, like 'digital self-harm' which is a growing issue for a lot of young people.

I remember, when teaching, a young lady in my class who had black skin – literally. She was from Namibia. One day, having printed the class photos, I realised that the Polynesian students all looked grainy, while her photo was beautifully clear. When I mentioned to her that she was wonderfully photogenic, she replied with 'Look at this, Miss. This is how they treat black girls.' There was a website that she was constantly looking at (from USA), full of hate against black girls. I suggested that she delete and/or block as appropriate, don't download anything, even change her personal email address and, instead, look for nice people, because they do exist. I hope she did. Certainly, after that, she always gave me a big, bright smile. (Why only the Polynesian students looking grainy? There was only the one non-Polynesian in that class – the Namibian girl. I hate to think what a Palagi student would have looked like on our permanently-set-to-draft-quality staffroom printer!)

If suspicious activity in your email or Internet activity is worrying you, threatening or just plain suspicious, you can also contact the NZ Police [\(https://www.police.govt.nz/advice-services/cybercrime-and-internet/internet](https://www.police.govt.nz/advice-services/cybercrime-and-internet/internet-safety)[safety\)](https://www.police.govt.nz/advice-services/cybercrime-and-internet/internet-safety) and get support.

As a shrimp, who has been bullied as long as I can remember, I learned to fight back at a very early age. People who are not used to this, (or who were better brought up than I was  $\odot$ ), can find bullying extremely intimidating – but don't! Even if the bully's belt buckle is at your eye level, fronting up to them almost always works. Giving in never works.

(And 'thankyou' to Bert, who found this example.)

# **TECH TALK TUESDAYS AT PARKSYDE STARTING Tuesday 5 April**

They will be from **10 am until noon** on the **first and third Tuesday of each month** in **Meeting Room 1**, starting on **5 April**. There will be a fee of \$4. (SeniorNet members \$2). The sessions are open to all, and you can join in at any time during a session.

The sessions will open with a presentation followed by questions on a particular subject, then the floor will be open for questions on any issue or problem. SeniorNet experts will be there to answer questions or to give individual help.

The aim is for the opening presentations to cover a wide range of topics which we hope will be of interest to many. Just a few examples are:

- **Using your Android Phone:** How to make the most of your phone for beginners through to experts.
- **Using email on your phone:** keeping up to date as your emails arrive, sending emails etc.
- **Facebook and Messenger:** General setting up, posting messages, and including photos with captions, using Messenger and its many functions, including video calling.
- **Online Purchasing:** Buying and selling on Trade Me. Using the offshore sites – Ali Express and Amazon are examples.
- **Internet Banking:** This is simple and safe to use, and we can show you the way to manage your internet banking.
- **Digital Books:** Using Kindle, tablets, or your phone to read books. Your library has a wide range of books – all free to read. Let's show you how!
- **Using your smart TV:** How to use your TV to access and view the huge wealth of material available through the Internet, such as Netflix, Neon, Disney+, Curiosity Stream, TVNZ on Demand, ThreeNow and others

• **Do you have a new car with Apple Play or Android Auto?** Let's discuss how you can use your phone or tablet in your car.

These sessions are in addition to the Monday Library Drop-ins, which will recommence when the time is right.

 **\_\_\_\_\_\_\_\_\_\_\_\_\_\_\_\_\_\_\_\_\_\_\_\_\_\_\_\_\_\_\_\_\_\_\_\_\_\_\_\_\_\_\_\_\_\_\_\_\_\_\_\_\_\_**

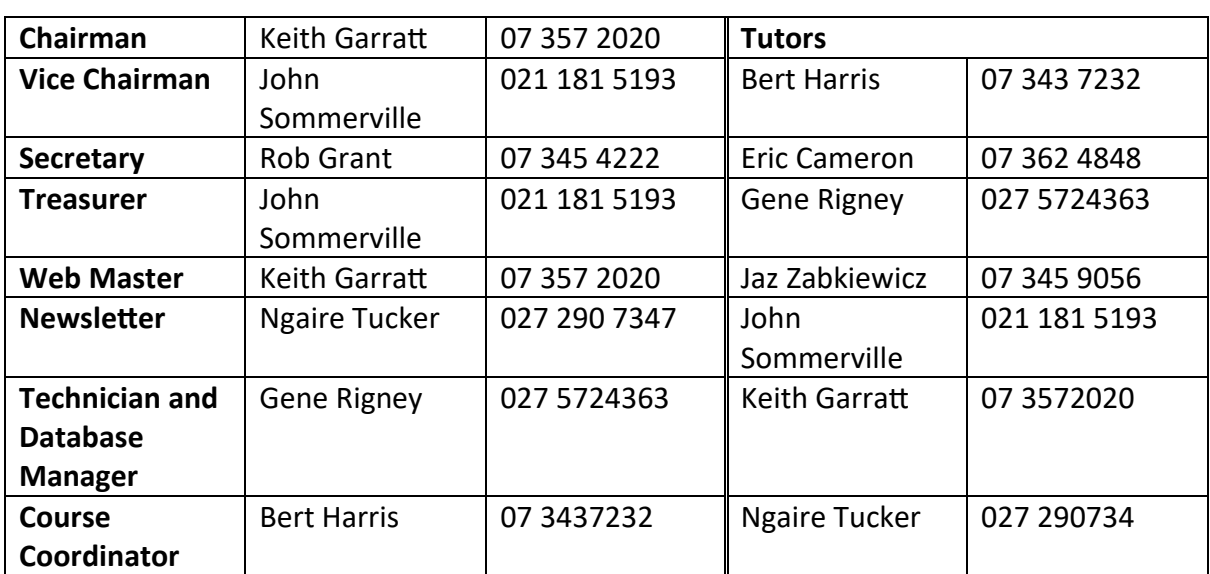

## **Committee and Tutor Contact Details**

# **THANKS TO OUR SPONSORS**

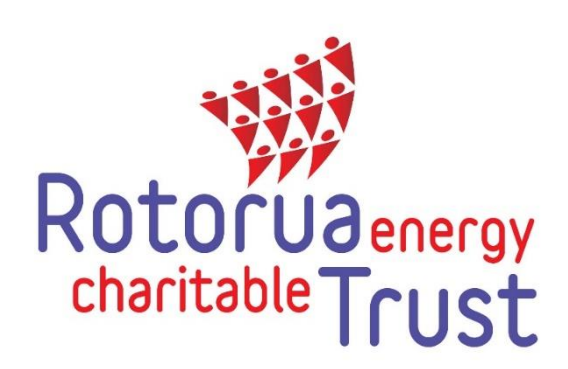

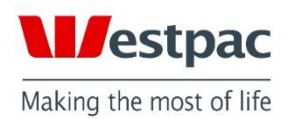

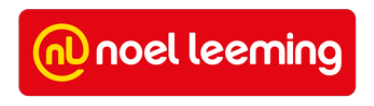